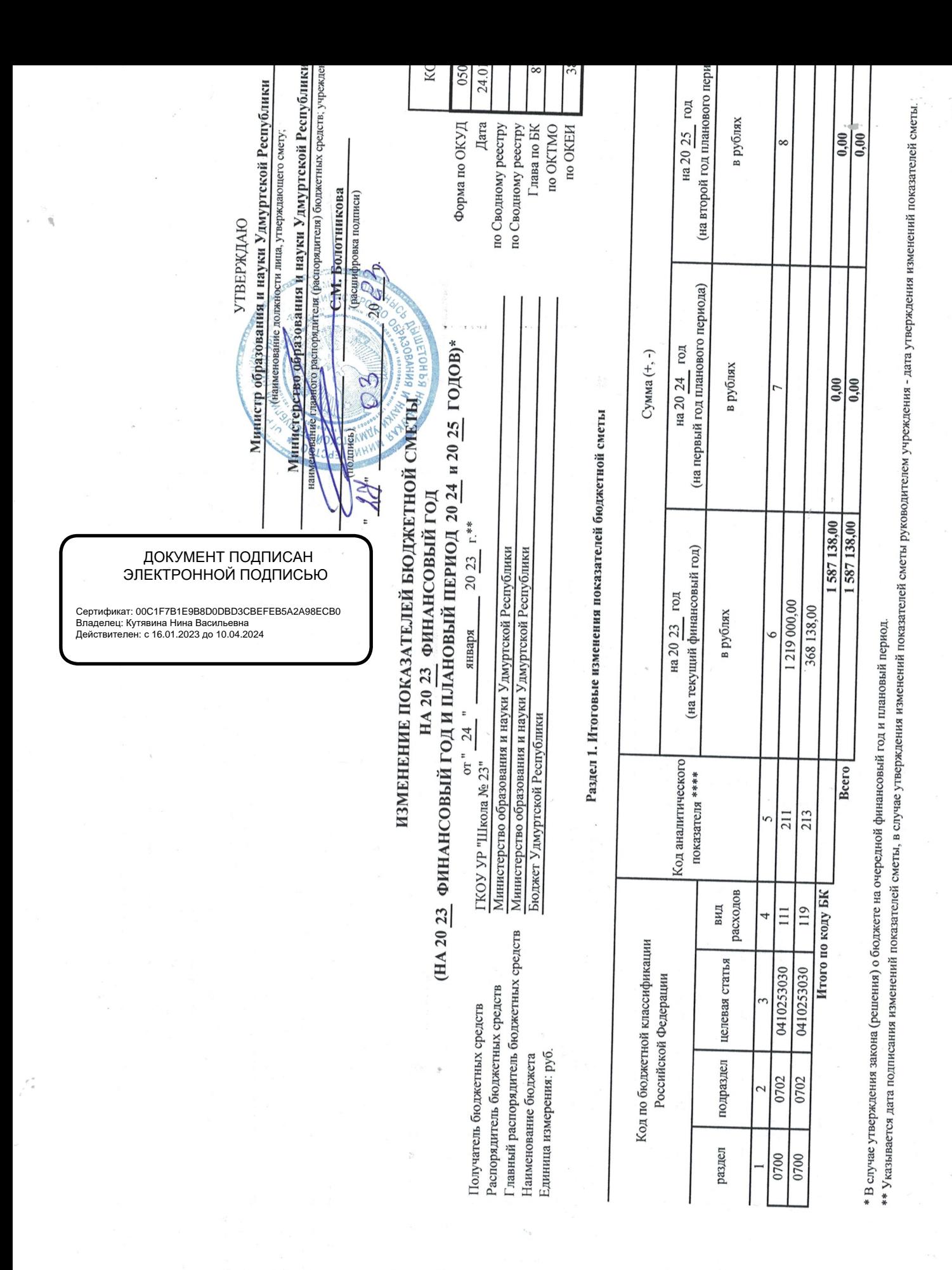

6

 $\epsilon_{\rm 1D}$ 

Подготовлено с использованием системы КонсультантПлюс

Раздел 2. Лимиты бюджетных обязательств по расходам получателя бюджетных средств \*\*\*

Ç

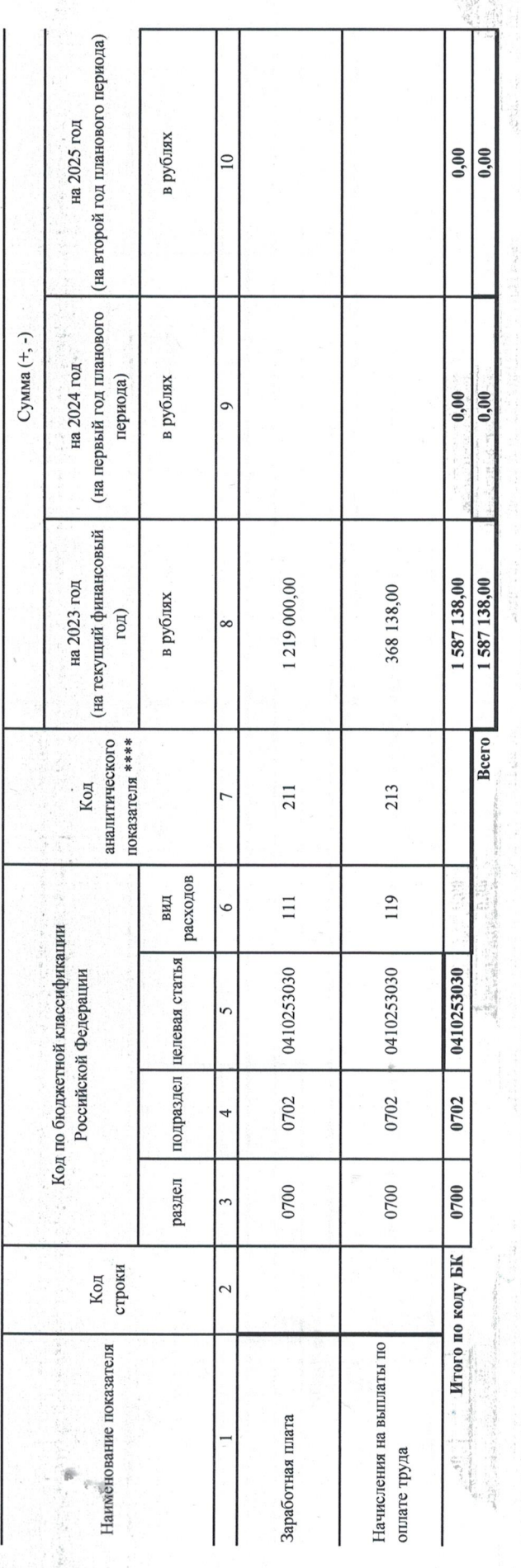

Раздел 3. Лимиты бюджетных обязательств по расходам на предоставление бюджетных инвестиций и пользу беидий бюджетным и автономным учреждениям, иным некоммерческим организациям, межбюджетных трансфертов, субсиднй юридическим лицам, индивидуальным предприниятелям, физическим лицам - производителям товаров, работ, услуг, исполнение судебных актов

收缩比较

(на второй год планового периода) на 2025 год в рублях  $\circ$ (на первый год планового Сумма (+, -) на 2024 год периода) в рублях (на текущий финансовый  $\overline{ }$ на 2023 год в рублях год) **Bcero** аналитического показателя \*\*\*\* Код расходов вид  $\circ$ Код по бюджетной классификации подраздел целевая статья Российской Федерации раздел Итого по коду БК Код<br>строки  $\overline{\mathcal{C}}$ Наименование показателя

\*\*\* Расходы, осуществляемые в целях обеспечения выполнения функций учреждения, установленные статьей 70 Бюджетного кодекса Российской Федерации (Собрание законодательства Российской Федерации, 2007, № 18, ст. 2117, 2010, № 19, ст. 2291; 2013, № 52, ст. 6983). Подготовлено с использованием системы КонсультантПлюс

十二年 第二十一年

 $\sim 80\%$  ,  $\sim 10^{10}$ 

Раздел 4. Лимиты бюджетных обязательств по расходам на закупки товаров, работ, услуг, осуществляемы солучателем бюджетных средств в пользу третьих лиц

化分类 医正常的 化学

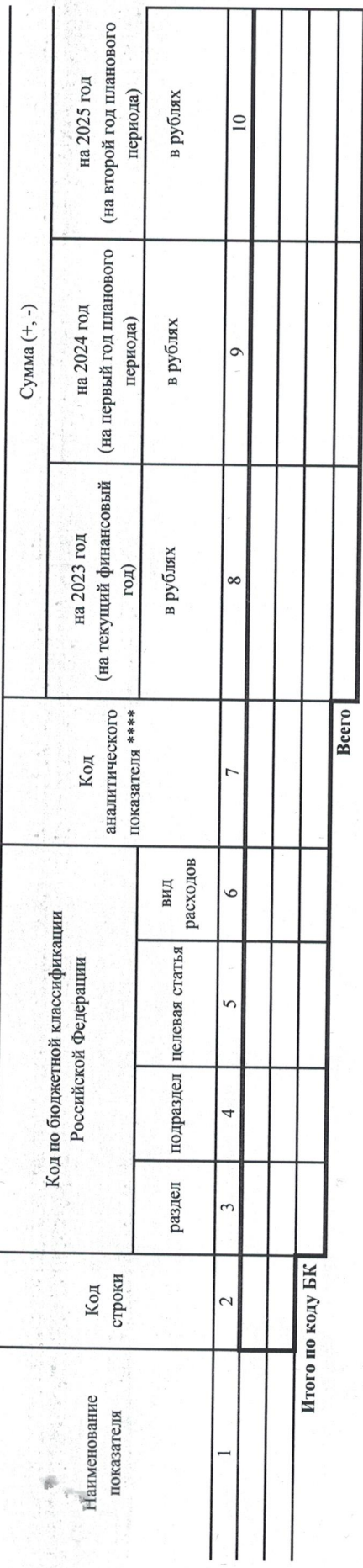

Раздел 5. СПРАВОЧНО: Бюджетные асенгнования на исполнение публичных нормативных обязательств

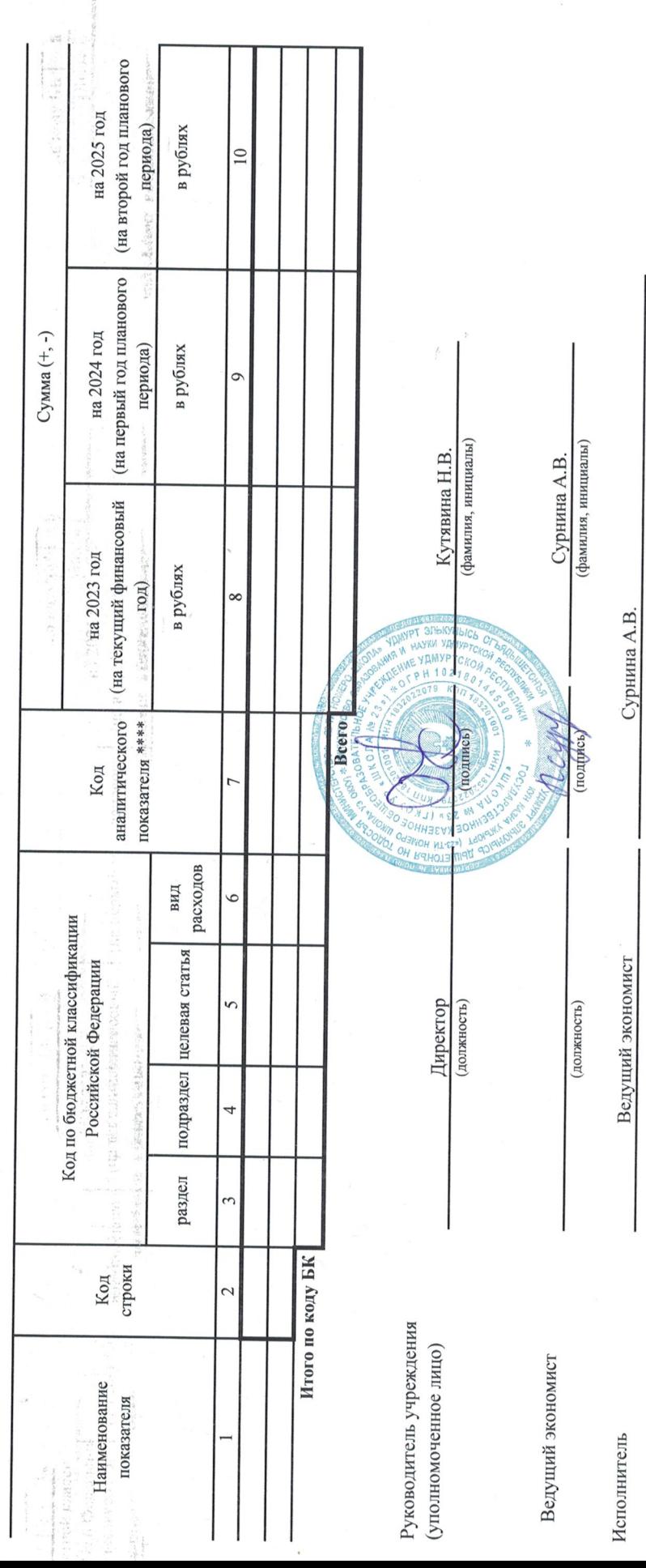

海岸に

 $1121$ 

 $\overline{\phantom{a}}$ viji.

Подготовлено с использованием системы КонсультантПлюс \*\*\*\* Указывается код классификации операций сектора государственного управления (код аналического показателя) в случае, если Порядком ведения сметы предусмотрена дополнительная детализ: (фамилия, инициалы) COUM COBAHO  $\bigotimes_{(1,2)}\mathcal{O}(\mathcal{O})\otimes\mathcal{O}(\mathcal{O})$   $\cap$   $\mathcal{O}\mathcal{O}(\mathcal{O})$  .  $\bigcup_{(1,2)}\mathcal{O}\mathcal{O}\mathcal{O}(\mathcal{O})$  .  $\bigcup_{(2,2)}\mathcal{O}\mathcal{O}\mathcal{O}(\mathcal{O})$  .  $\bigcup_{(2,2)}\mathcal{O}\mathcal{O}\mathcal{O}(\mathcal{O})$  .  $\bigcup_{(2,2)}\mathcal{O}\mathcal{O}\mathcal{O}(\mathcal{O})$ **КИнистерство образования и науки Удмуртской Республики**<br>(наименование распорядителя бюджетных средств, согласующего изменения показателей сметы) (должность)  $\bar{S}$ (расциифровка подписи)  $2023$  r.  $20<sub>4</sub>$ 03  $\bar{\mathbf{v}}$ января  $\mathcal{L}$ COLTACOBAHO  $\int_{\mathbb{R}^n} \int_{\mathbb{R}^n} \frac{d\mu}{d\mu} \left( \frac{d\mu}{d\mu} \right) \frac{d\mu}{d\mu}$  $n$  24  $n$